## **Pràctiques Estructura de Dades Exemple d'utilització de les llibreries STL.**

Robert Benavente i Jordi Gonzàlez, Març 99

Tenim una taula de notes d'alumnes en un fitxer de texte. Per cada alumne, tenim una fila en la que hi figura el seu DNI, Cognom, nom i dues notes.

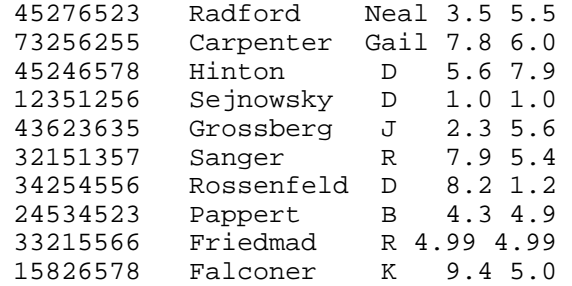

Volem fer un programa, utilitzant les STL, que ens tregui una llista dels alumnes, ordenats per la nota mitjana que han obtingut.En aquesta llista volem que apareguin el DNI de l'alumne, la nota mitjana, i si estan aprovats o suspesos.

Per fer-ho, seguim els seguents passos:

1.- Triar l'opció **New** del menú **File** de l'entorn de treball del Visual C++.

2.- Seleccionar l'opció **Project**, donar un nom al projecte (exemple) i seleccionar l'opció **Win32 Console Application.**

3.- Tornar a triar l'opció **New** del menú **File**.

4.-Seleccionar l'opció **Files**, triar **C++ Source File**, marcar la casella **Add to Project** i donar un nom al fitxer (main.cpp)

5.-Repetir el pas 4 per crear el fitxer on hi haurà la implementació de les funcions de l'exemple (exemple.cpp).

6.-Repetir el pas 4 , però triant en aquest cas l'opció **C/C++ Header File**, per crear el fitxer de capçalera on hi haurà la definició de la classe que definirem (exemple.h).

Així, ja tindrem un fitxer 'exemple.h' on es faran les definicions de classes, un fitxer 'exemple.cpp' on hi haurà la implementació de les funcions membre de la classe i un fitxer 'main.cpp' on definirem una funcio main() i des d'on es realitzaran operacions amb la classe i les funcions que s'han d'implementar.

Ara ja podem codificar el nostre programa com si ho féssim desde el compilador normal de C per DOS. Haurem d'assegurar-nos però de fer 1 cosa a main.cpp: 1.-Posar en la primera línea:

 *#include "exemple.h"* 

 *using namespace std;*

A l'hora d'utilitzar llistes formades per les nostres pròpies estructures, ens haurem d'assegurar que tinguin sobrecarregats el constructor de còpia, i els operadors **==** i **<** (el significat d'aquest operador, el definirem en funció del criteri d'ordenació que volguem seguir) . De la mateixa forma, si volem treballar amb stream iterators, haurem de sobrecarregar els operadors  $<<$  i >>.

Així el nostre fitxer **exemple.h** quedaria així:

#include "operatorsbase.h" #include <vector> #include <algorithm> #include <numeric> #include <iostream> #include <fstream> #include <list> #include <iterator> #include <string>

#ifndef \_\_EXEMPLE\_H #define \_\_EXEMPLE\_H

using namespace std;

class CNotaFinal {

public:

 string DNI\_alumne; float valor;

 CNotaFinal (const CNotaFinal & in) {DNI\_alumne=in.DNI\_alumne;valor=in.valor;}; CNotaFinal (string dni, float nota\_in) {DNI\_alumne=dni;valor=nota\_in;}; CNotaFinal () {};

 friend ostream& operator<< (ostream& out,const CNotaFinal & nota); friend istream& operator>> (istream& in,CNotaFinal & nota);

```
bool operator ==(const CNotaFinal & a) const;
 bool operator <( const CNotaFinal & a) const;
```
## };

class CNotaEntrada

{ public:

> string DNI; string Nom; string Cognom; float Nota1; float Nota2;

 CNotaEntrada () {}; //s'ha de definir el constructor de còpia: CNotaEntrada ( const CNotaEntrada & nota) {DNI=nota.DNI;Nom=nota.Nom;Cognom=nota.Cognom;Nota1=nota.Nota1;Nota2=nota.Nota2;};

 friend ostream& operator<< (ostream& out,CNotaEntrada & nota); friend istream& operator>> (istream& in, CNotaEntrada & nota); bool operator< ( const CNotaEntrada & a) const; bool operator== ( const CNotaEntrada & a) const;

};

```
class treu_DNI_i_mitja 
{ 
public: 
         CNotaFinal operator () (const CNotaEntrada & entrada) 
          { 
                  CNotaFinal nova_nota (entrada.DNI,(entrada.Nota1+entrada.Nota2)/2.0); 
                  return nova_nota; 
          } 
}; 
#endif 
El nostre fitxer exemple.cpp quedaria: 
#include "operatorsbase.h" 
#include "exemple.h" 
// Implementació dels operadors 
bool CNotaFinal::operator < ( const CNotaFinal & a) const 
\{ return (valor>a.valor); //ens interessa ordenar els alumnes per nota de major a menor 
                                                               // per tant, implementem l'operador a 
l'inrevés (donant-li el 
                                                               // sentit que convé a la nostra aplicació) 
} 
bool CNotaFinal::operator == ( const CNotaFinal \& a) const
{ 
         return DNI_alumne==a.DNI_alumne; 
}; 
ostream& operator<< (ostream& cout,const CNotaFinal & nota) 
{ 
         cout<<nota.DNI_alumne<<"
"<<nota.valor<<"("<<((nota.valor>=5)?"Aprovat)":"Suspes)")<<endl; 
         return cout; 
}; 
bool CNotaEntrada::operator< ( const CNotaEntrada & a) const 
{ 
         return DNI<a.DNI; 
}; 
bool CNotaEntrada::operator== ( const CNotaEntrada & a) const 
{ 
         return DNI==a.DNI; 
}; 
ostream& operator<< (ostream& cout,CNotaEntrada & nota) 
{ 
         return cout; 
}; // no l'utilitzem
```
istream& operator>> (istream& cin, CNotaEntrada & nota)

{

 cin>>nota.DNI;cin>>nota.Cognom;cin>>nota.Nom;cin>>nota.Nota1;cin>>nota.Nota2; return cin;

};

I el nostre programa **main.cpp** podria ser, per exemple:

#include <vector> #include <algorithm> #include <numeric> #include <iostream> #include <fstream> #include <list> #include <iterator> #include <string> #include "operatorsbase.h"

#include "exemple.h"

using namespace std;

int main(void)

{

 list <CNotaEntrada> llista\_entrada; // crea la llista de notes (buida) list <CNotaFinal> sortida; // crea la llista de sortida (buida) treu\_DNI\_i\_mitja TDIM;

ifstream fitxer ("notes.txt"); //obre els fitxers d'entrada

 istream\_iterator <CNotaEntrada> entrada (fitxer); // els hi associa un stream iterator istream\_iterator <CNotaEntrada> final\_fitxer; //iterador a final de fitxer

 // Llegeix la taula de entrada i amb els seus valors els inserta a llista\_entrada copy (entrada,final\_fitxer,inserter (llista\_entrada,llista\_entrada.end ()));

 // crear una nova llista per posari DNI+nota mitja sortida.insert (sortida.begin (),llista\_entrada.size(),CNotaFinal("",0)); //s'ha insertat a la llista tants elements com notes s'han llegit del fitxer de entrada //tots els elements de la nova llista tenen per DNI el del primer de la llista de entrada transform (llista\_entrada.begin(),llista\_entrada.end(),sortida.begin(),TDIM);

 // als algorismes STL se'ls hi pot passar tant un object function com una funcio normal com //"treu\_DNI\_i\_mitja"

 // ara a la llista sortida hi tenim els DNI's i les notes mitjanes que tenen associats // també se'ls podria passar una funció normal.

sortida.sort(); //orddenem la llista per el numero de DNI

 //treiem les notes per pantalla cout << endl << " DNI Nota Mitja " << "\n\r\n\r";

copy (sortida.begin (),sortida.end (),ostream\_iterator <CNotaFinal> (cout,"\n\r"));

return 0;

}

I el fitxer **operatorsbase.h** és de suport per als operadors de comparació i conté:

#if !defined(\_\_OPERATORSBASE\_H) #define \_\_OPERATORSBASE\_H

template <class T> inline bool operator!=(const T& x, const T& y){return !(x==y);}

template <class T> inline bool operator>(const T& x, const T& y){return y<x;}

template <class T> inline bool operator  $\leq$  (const T& x, const T& y) {return !(y < x);}

template <class T> inline bool operator>=(const T& x, const T& y){return !(x<y);}

#endif

Com a resultat, el programa, treuria per pantalla:

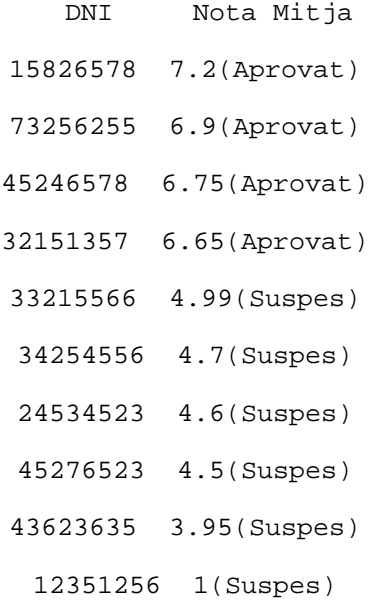